## **How to generate Students PRN Report**

**Kavayitri Bahinabai Chaudhari North Maharashtra University Jalgaon** 

# Log on to http://nmuj.digitaluniversity.ac

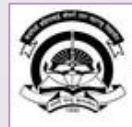

Home «My Login »My Settings «Logout «Calender »SiteMap «Contact Us

Kavayitri Bahinabai Chaudhari North Maharashtra University 'A' Grade NAAC Re-Accredited (3rd Cycle) Jalgaon-425001, Maharashtra (India)

 $\blacktriangleright$  Change Theme Change Language

> Courses > Colleges & Institutions > Schools > Admissions-AY 2019-2020 > Online Results Oct/Nov 2019 > DEEL(External Mode) > e-Suvidha Services » Scholarships » Examinations » Download Various Forms » Convocations » Online Application » Results

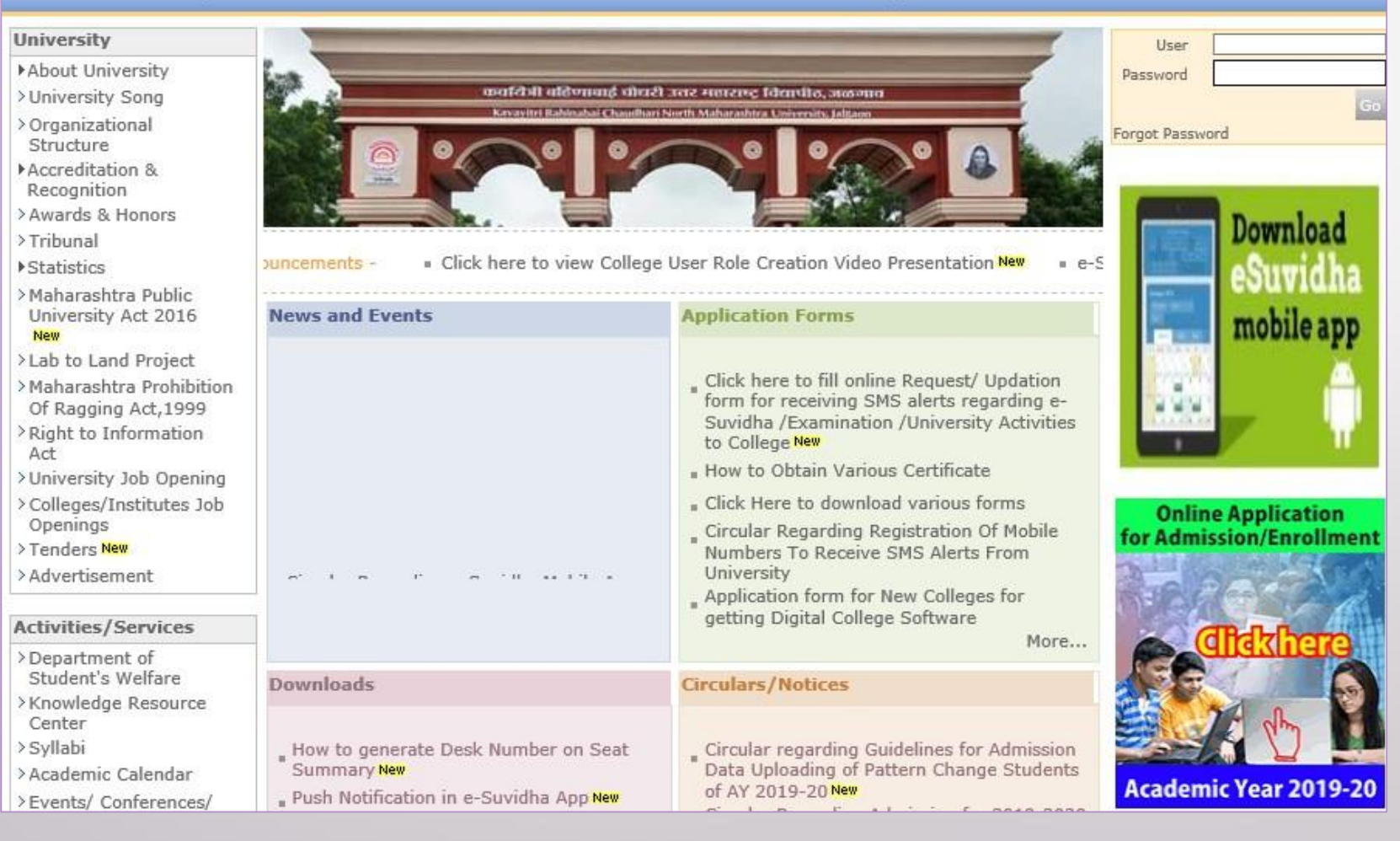

## Click on "Admission" Tab

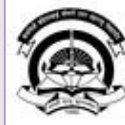

Home My Login · My Settings · Logout · Calendar · Sitemap · Contact Us · Switch TO OA Cavayitri Bahinabai Chaudhari North Maharashtra University

A' Grade NAAC Re-Accredited (3rd Cycle) Jalgaon-425001, Maharashtra (India)

Course Definition | College Definition | Admissions | Registration | Administration | Messaging | Pre Examination | Examination | Reports | Student Profile | Invoice | Dashboard | Student Facilitation Center |

#### **Reports Dashboard**

#### Welcome Mahatma Gandhi Taluka Shikshan Mandal's Arts, Commerce and Science College, Chopda!

You have logged in as College and your last logon was 4/27/2020 7:01:57 PM

#### Home

- Course Definition - College Definition · Admissions - Registration · Administration - Messaging - Pre Examination - Examination - Reports - Student Profile - Invoice - Dashboard · Student Facilitation Center

#### **College Support | FAQ and Feedback**  $\odot$  $\circ$  $\circ$ O ◠ О E  $\sqrt{41}$ Admissions Administration Portal Course Registration College Definition Definition Set Default Module

#### Calender ▷ 01/05/2020 Maharashtra Din Holiday ▷ 07/05/2020 Buddha Pournima Holiday ▷ 25/05/2020 Ramzan-Id (Id-Ul-Fitr) (Shawal-1) Holiday ▷ 01/08/2020 Bakri Id (Id-Uz-Zuha) Holiday ▷ 15/08/2020 Independence Day Holiday ▷ 16/08/2020 Parsi New Year (Shahenshahi) Holiday ▷ 18/08/2020 Pola Holiday ▷ 22/08/2020 Ganesh Chaturthi Holiday ▷ 30/08/2020 Moharum Holiday ▷ 02/10/2020 Mahatma Gandhi Jayanti Holiday D 25/10/2020 Dasara Holiday > 30/10/2020 Id-E-Milad Holiday ▷ 13/11/2020 Dhantrayodashi (Regarding Diwali) Holiday ▷ 14/11/2020 Diwali Amavasaya (Laxmi Pujan) Holiday

## Click on "Reports"

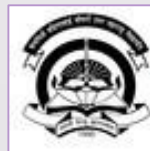

Home My Login - My Settings - Logout - Calendar - Sitemap - Contact Us - Switch TO OA Kavayitri Bahinabai Chaudhari North Maharashtra University

A' Grade NAAC Re-Accredited (3rd Cycle) Jalgaon-425001, Maharashtra (India)

Application Form Management | New Registration | Pre-filled Admission Forms | Registered Student Admissions | Transferred Student Admissions | Search Student | Transfer Student | Cancel Admission | Allocate Division | Generate Roll Number | Reports |

**Reports Dashboard** 

**Admissions** 

- Application Form

Management

- New Registration
- · Pre-filled Admission Forms
- · Registered Student

Admissions

- Transferred Student **Admissions**
- · Search Student
- Transfer Student
- Cancel Admission
- Allocate Division
- « Generate Roll Number

- Reports

College Name : Mahatma Gandhi Taluka Shikshan Mandal's Arts, Commerce and Science College, Chopda, Chopada College Code: 140022

**Admissions** 

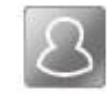

### **New Registration**

Admission process for students who does not have PRN number assigned by the University.

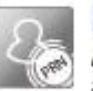

### **Registered Student Admissions**

Admission process for students who are having PRN number assigned by the University.

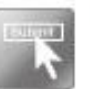

### **Transferred Student Admissions**

Admission process for student who are transferred to this college having PRN assigned by University.

## **Click on "Students PRN"**

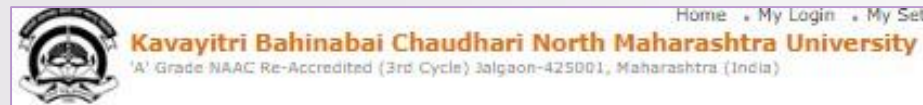

Home . My Login . My Settings . Logout . Calendar . Sitemap . Contact Us . Switch TO OA

'A' Grade NAAC Re-Accredited (3rd Cycle) 3algaon-425001, Maharashtra (India)

Application Form Management | New Registration | Pre-filled Admission Forms | Registered Student Admissions | Transferred Student Admissions | Search Student | Transfer Student | Cancel Admission | Allocate Division | Generate Roll Number | Reports |

**Reports Dashboard Reports** · Admission Statistics \* Application Form Statistics · Mailing Labels · Transferred Student · Birth Date Age Report · Monthly Attendance · Term Attendance · Yearly Attendance · Rollcall Register · Native Place List \* Remaining Admission Entries · Guardian Occupation Students PRN - Merit List · Student Wise Papers - Roll-No Wise Students · General Register » Paper Wise Attendance - Certificates - I-Card Generation · Student Cancel Admission Summary

## Select Course Part Term & Click on Proceed

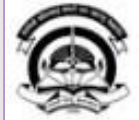

Home » My Login » My Settings » Logout » Calendar » Sitemap » Contact Us » Switch TO OA

Kavayitri Bahinabai Chaudhari North Maharashtra University<br>W Grade NAAC Re-Accredited (3rd Cycle) Jalgaon-425001, Maharashtra (India)

Application Form Management | New Registration | Pre-filled Admission Forms | Registered Student Admissions | Transferred Student Admissions | Search Student | Transfer Student | Cancel Admission | Allocate Division | Generate Roll Number | Reports |

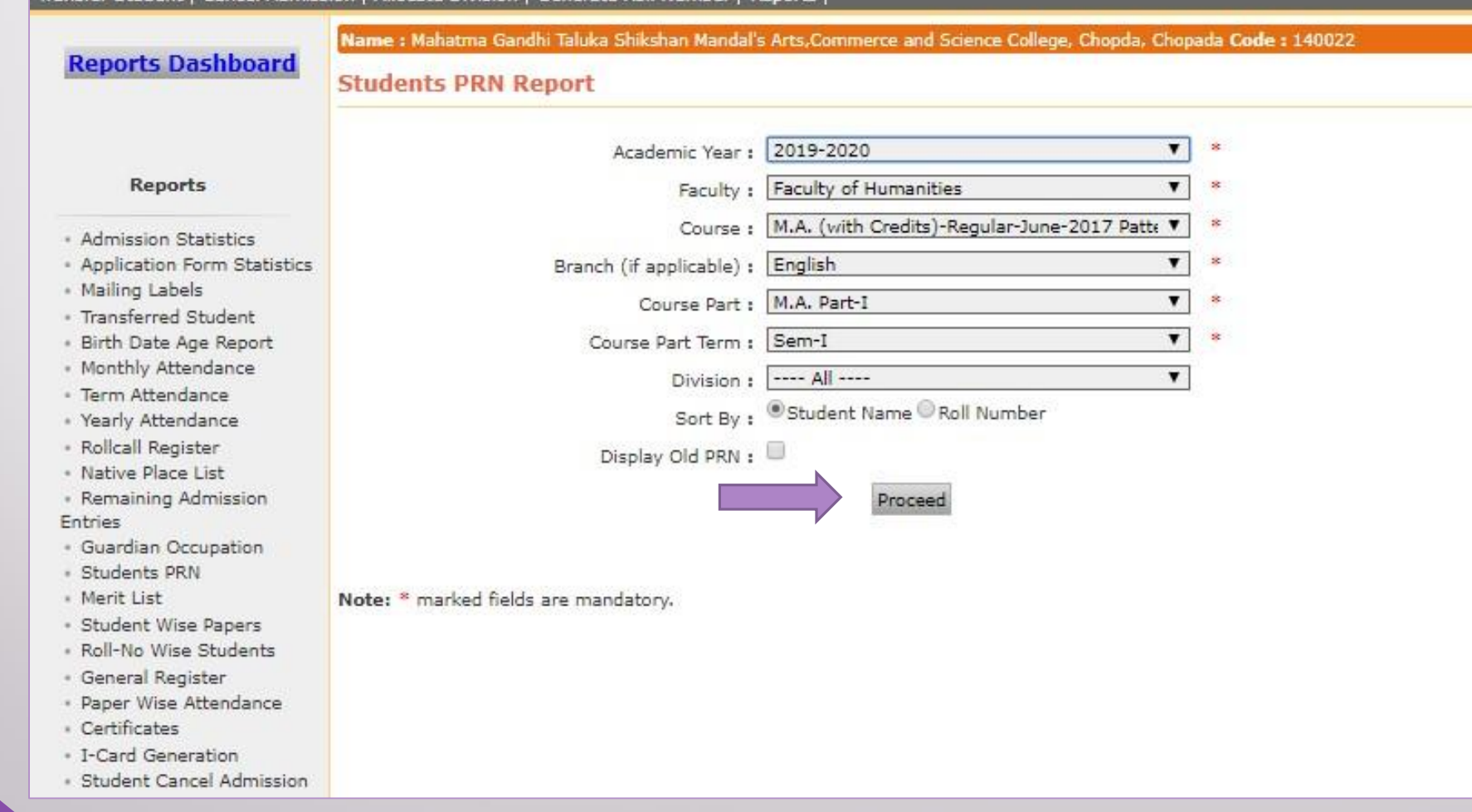

### Click on Export button to save Student PRN Report in Excel or PDF Format

Application Form Management | New Registration | Pre-filled Admission Forms | Registered Student Admissions | Transferred Student Admissions | Search Student | Transfer Student | Cancel Admission | Allocate Division Generate Roll Number | Reports |

« Student Wise Papers \* Roll-No Wise Students \* General Register

« Certificates - I-Card Generation

Summary

Name : Mahatma Gandhi Taluka Shikshan Mandal's Arts, Commerce and Science College, Chopda, Chopada Code : 140022 **Reports Dashboard** Students PRN Report - For Year - 2019-2020  $\begin{array}{|c|c|c|c|c|c|}\n\hline\n\multicolumn{1}{|c|}{3} & \multicolumn{1}{|c|}{4} & \multicolumn{1}{|c|}{\text{of 1}} & \multicolumn{1}{|c|}{\text{of}}\n\end{array}$ **Reports** \* Admission Statistics \* Application Form Statis « Mailing Labels \* Transferred Student . Birth Date Age Report . Monthly Attendance \* Term Attendance - Yearly Attendance \* Rollcall Register . Native Place List \* Remaining Admission Entries \* Guardian Occupation \* Students PRN - Merit List

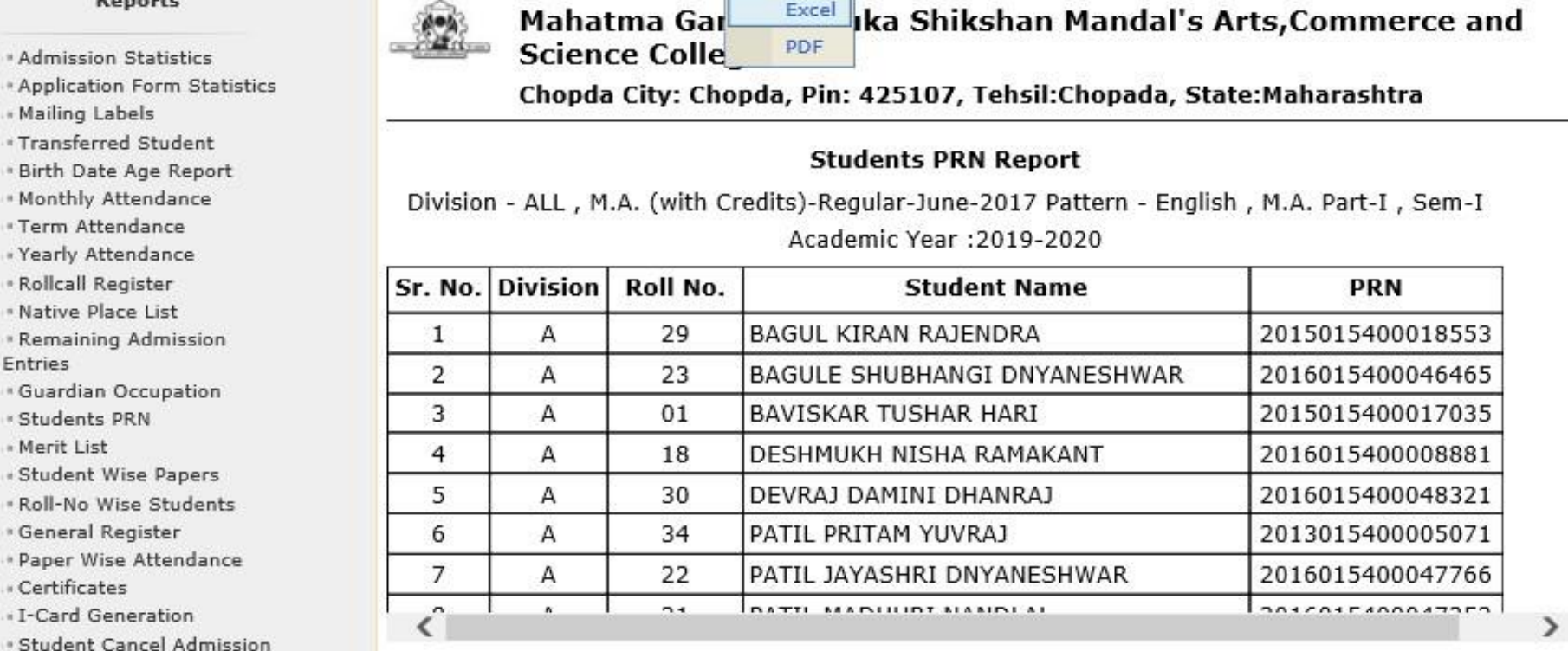

## **Click on Save Button**

Application Form Management | New Registration | Pre-filled Admission Forms | Registered Student Admissions | Transferred Student Admissions | Search Student | Transfer Student | Cancel Admission | Allocate Division Generate Roll Number | Reports |

#### **Reports Dashboard**

Name : Mahatma Gandhi Taluka Shikshan Mandal's Arts, Commerce and Science College, Chopda, Chopada Code : 140022

#### Students PRN Report - For Year - 2019-2020

### $1$  of  $1$   $\triangleright$   $1$   $\blacksquare$   $\cdot$   $\bigoplus$

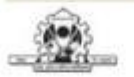

Mahatma Gandhi Taluka Shikshan Mandal's Arts, Commerce and **Science College** 

Chopda City: Chopda, Pin: 425107, Tehsil:Chopada, State:Maharashtra

#### **Students PRN Report**

Division - ALL , M.A. (with Credits)-Regular-June-2017 Pattern - English , M.A. Part-I , Sem-I Academic Year: 2019-2020

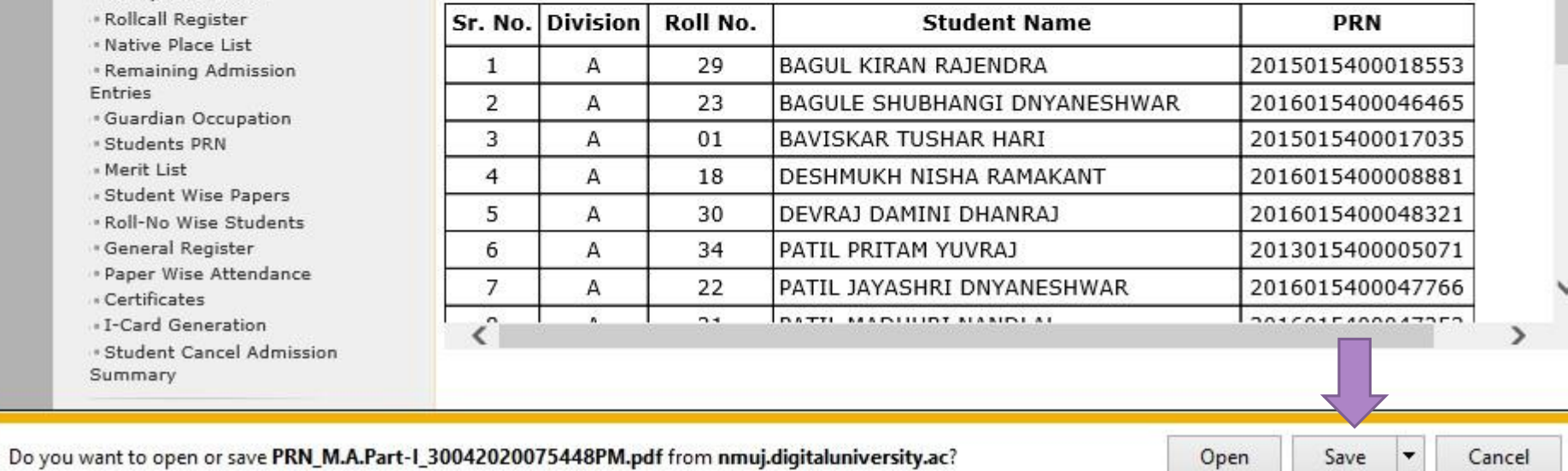

**Reports** 

**Admission Statistics** 

\* Application Form Statistics

« Mailing Labels

\* Transferred Student

. Birth Date Age Report

. Monthly Attendance

\* Term Attendance

· Yearly Attendance

\* Rollcall Register . Native Place List

\* Remaining Admission

Entries

\* Guardian Occupation

**\* Students PRN** 

» Merit List

· Student Wise Papers

. Roll-No Wise Students

· General Register

\* Paper Wise Attendance « Certificates

- I-Card Generation

\* Student Cancel Admission Summary

## **Students PRN Report**

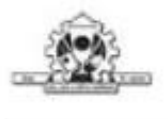

Mahatma Gandhi Taluka Shikshan Mandal's Arts, Commerce and Science College

Chopda City: Chopda, Pin: 425107, Tehsil: Chopada, State: Maharashtra

### **Students PRN Report**

Division - ALL, M.A. (with Credits)-Regular-June-2017 Pattern - English, M.A. Part-I, Sem-I

Academic Year: 2019-2020

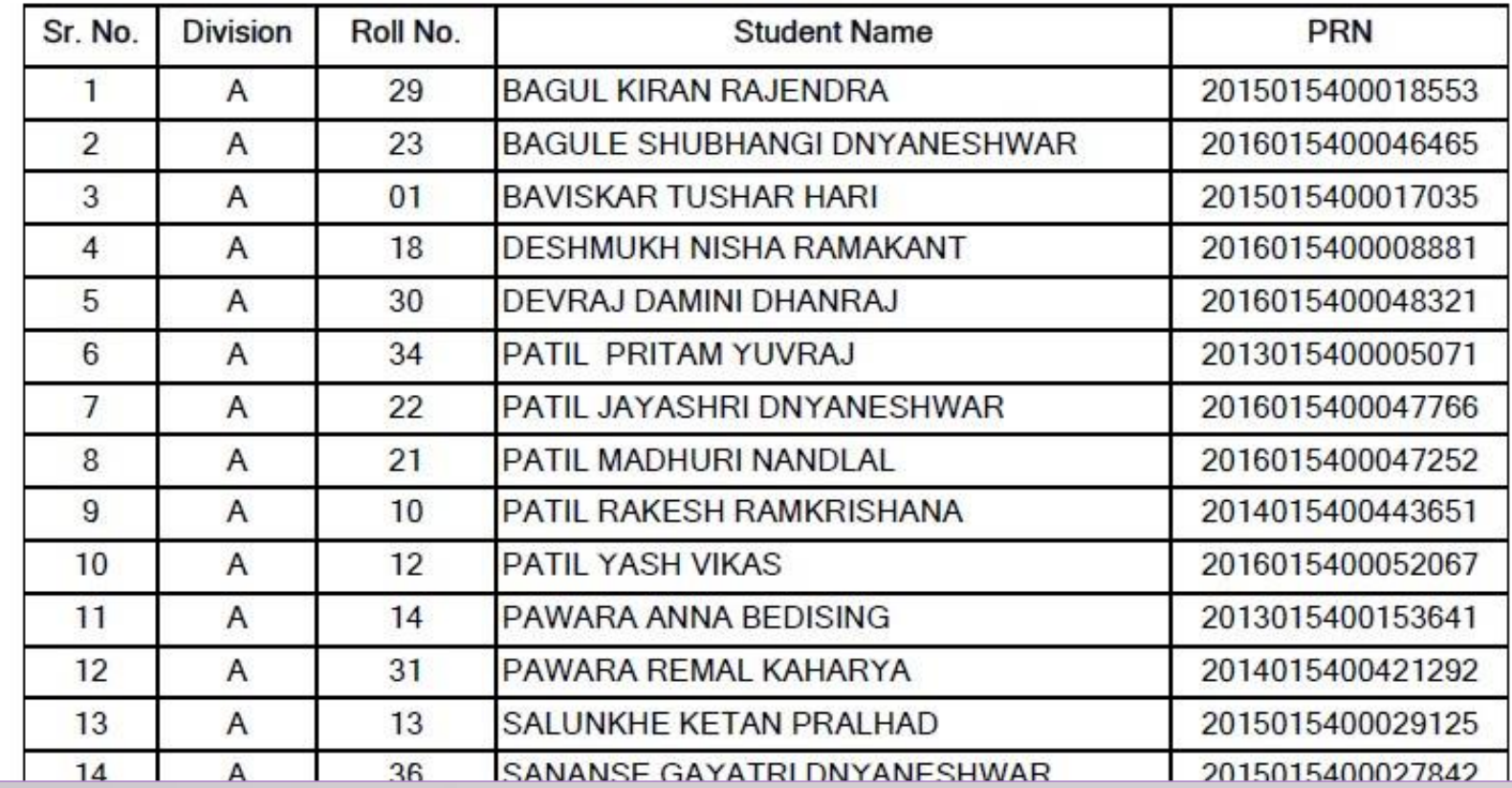

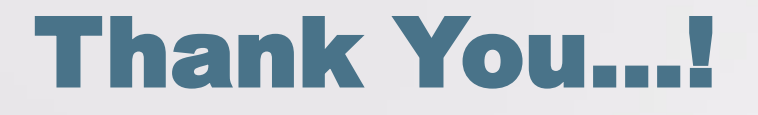

❖**For Any Assistance Contact;** e-Suvidha Student Facilitation Center, Room No :101 Dr. A.P.J. Abdul Kalam Vidyarthi Bhavan, Kavayitri Bahinabai Chaudhari, North Maharashtra University, Jalgaon.

**Phone** - 0257-2258418, 9403002042, 9403002015, 9403002018, 9403002054, 9403002024, 9403002082,

**Email** - sfc@nmuj.digitaluniversity.ac